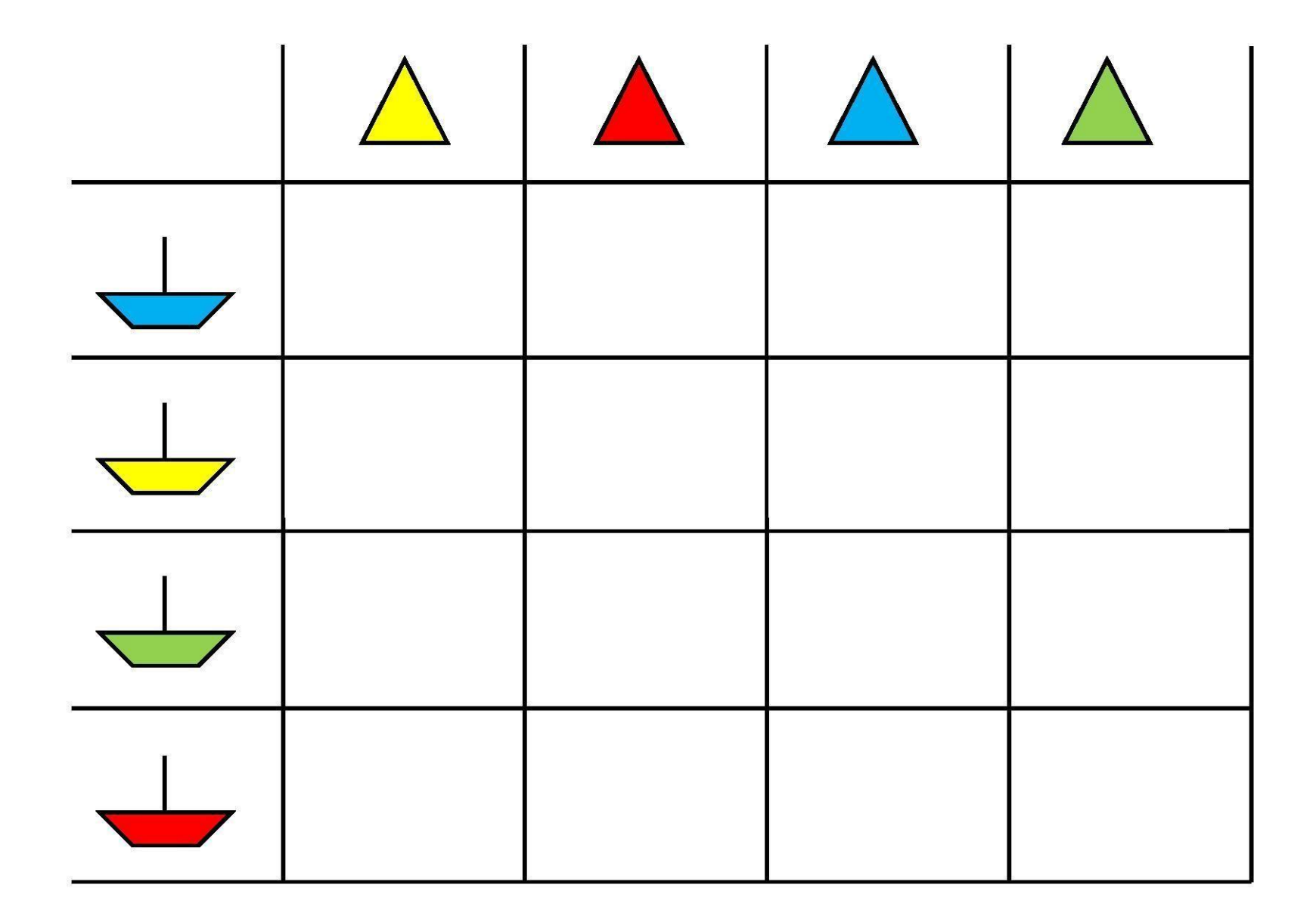

Découper les bateaux et colle-les dans le tableau

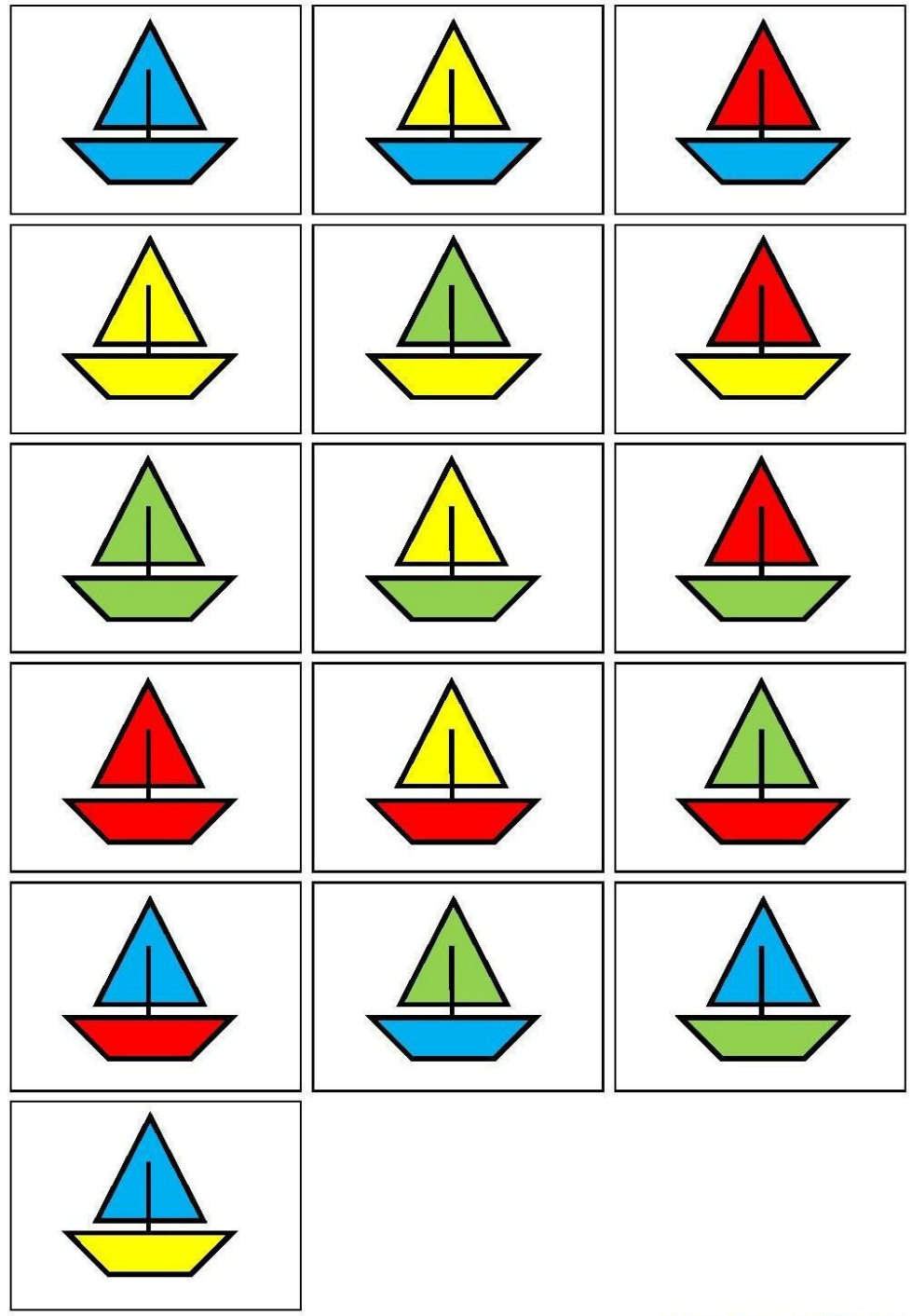

http://fiches-activites.org ©